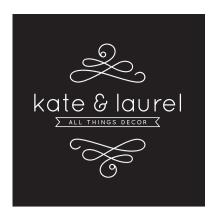

Parts Included Pièces comprises / Piezas Incluidas

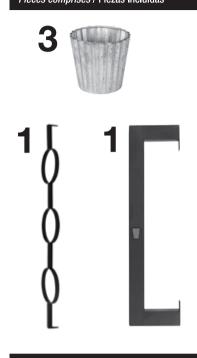

Hanging Hardware Not Included Quincaillerie de suspension non comprise Los elementos de sujeción para colgar no están incluidos

Suggested Hanging Hardware: Quincaillerie de suspension suggérée : Elementos de sujeción para colgar recomendados:

- 4 Screws /vis / tornillos
- 4 wall anchors dispositifs d'ancrage au mur tacos de anclaje

## **3 Pot Herb Garden Assembly Instructions** Directives d'assemblage du jardin de fines herbes en pot Instrucciones para el montaje del macetero para 3 macetas

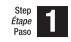

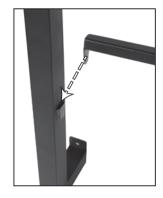

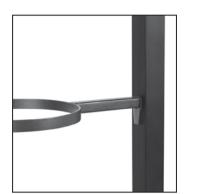

Anchor to the wall through the 4 holes. Ancrez au mur à travers les quatre trous. Fijar en la pared colocando los tornillos en los 4 orificios.

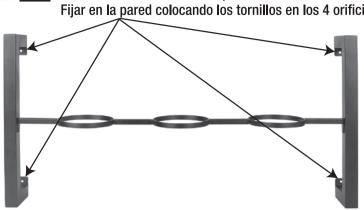

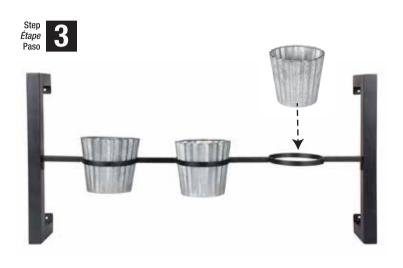

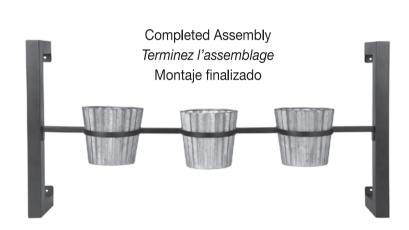

**WARNING:** Uniek, Inc. is not responsible for any damage to your wall or other surface. To avoid damage, please read the instructions carefully.

**AVERTISSEMENT:** Uniek, Inc. n'est pas responsable des dommages à votre porte ou une autre surface. Pour éviter tout dommage, veuillez lire les directives attentivement.

ADVERTENCIA: Uniek, Inc. no se responsabiliza por los daños que puedan ocasionarse en su puerta u otra superficie. Para evitar daños, lea atentamente las instrucciones.

We are happy to assist with any questions or comments regarding your product. Please feel free to contact us at customerservice@uniekinc.com

Nous serons heureux de répondre à vos questions ou commentaires en ce qui concerne votre produit. N'hésitez pas à communiquer avec nous à customerservice@uniekinc.com

Nos complace ayudar con cualquier pregunta o comentario sobre su producto. No dude en contactarse con nosotros en customerservice@uniekinc.com

## **Output as tiled document**

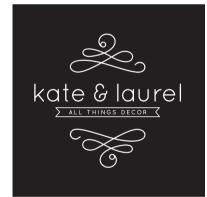

Parts Included Pièces comprises / Piezas Incluidas

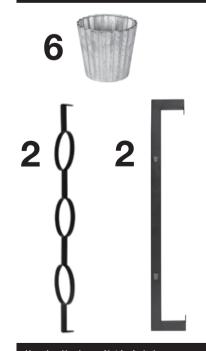

Hanging Hardware Not Included Quincaillerie de suspension non comprise Los elementos de sujeción para colgar no están incluidos

Suggested Hanging Hardware: Quincaillerie de suspension suggérée : Elementos de sujeción para colgar recomendados:

- 4 Screws /vis / tornillos
- 4 wall anchors dispositifs d'ancrage au mur tacos de anclaje

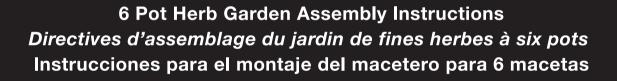

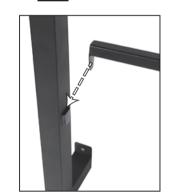

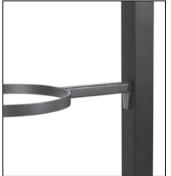

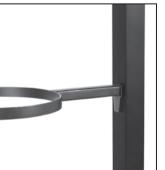

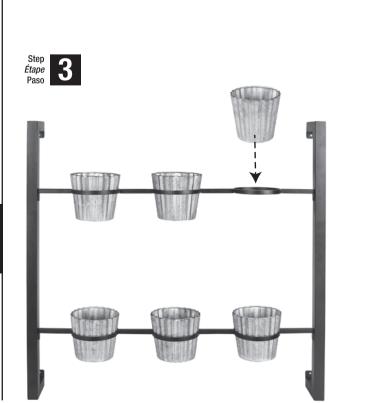

Anchor to the wall through the 4 holes. Ancrez au mur à travers les quatre trous. Fijar en la pared colocando los tornillos en los 4 orificios.

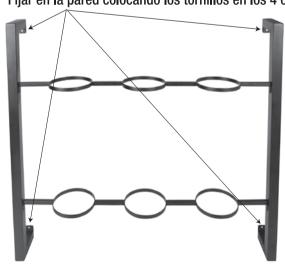

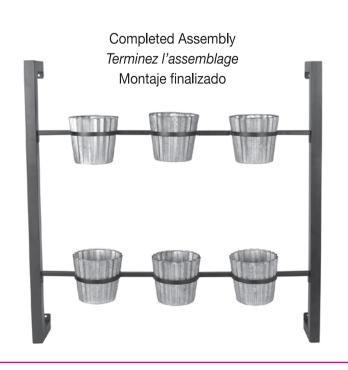